# Backup procedure Inspections Portal

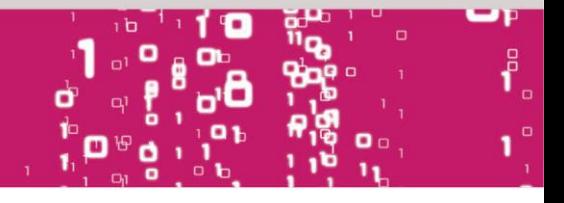

The procedure is generic. Terminal-specific information can be found in the table.

## **The Port Community System (PCS) or Inspections Portal is unavailable**

### **What to do during a malfunction?**

- Customs Pre-Arrival will send the scan selection to the cargo handling agent/ferry-operator by e-mail
- Scan teams submit follow-up inspections and releases to cargo handling agent/ferry-operator by e-mail
- The cargo handling agent/ferry-operator commissions the terminal to release/block the cargo
- The terminal (or Customs) will release or block the cargo in the terminal system

### **What to do after the malfunction has been resolved?**

New scan selections and releases can be submitted using the standard procedure. If you have any doubts about the status of your cargo, please contact the Portbase Service Desk.

# **The Customs Manifest System (CMF) is unavailable**

#### **What to do during a malfunction?**

- Customs Pre-Arrival will register selections in Inspections Portal manually
- Customs Scan team registers follow-up inspections and releases in Inspections Portal
- Terminals and cargo handling agent/ferry-operator are then informed in the usual manner

#### **What to do after the malfunction has been resolved?**

New scan selections and releases can be submitted using the standard procedure. If you have any doubts about the status of your cargo, please contact the Portbase Service Desk.

# **Terminal-specific information**

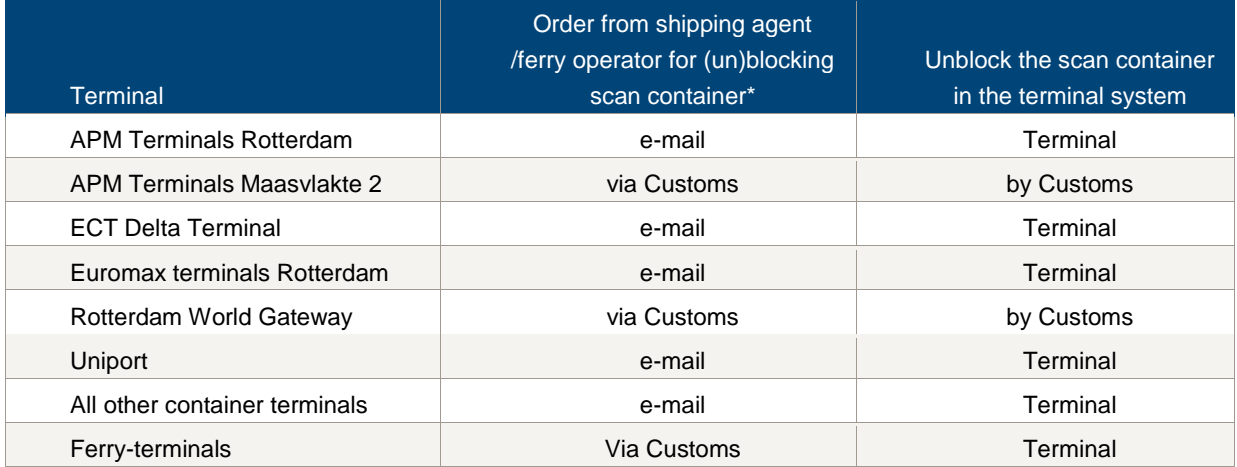

# be smart. get connected. **portbase**

Afhandelen Importlading

# Backup procedure Inspections Portal

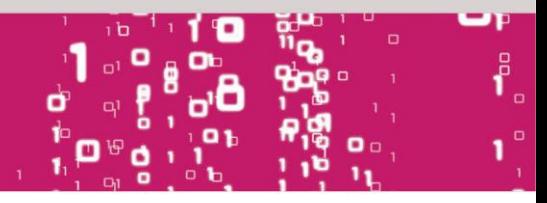

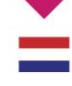

\* Shipbrokers have issued an ongoing commission to the terminal and have authorised them to release/block containers which need to be inspected. This procedure is not followed if the terminal does not have access to information about the scan containers when a back-up procedure is launched.

## **Contact information**

# **Terminals**

### **APM Terminals Rotterdam**

- $\begin{array}{cc} \big\downarrow \end{array}$  +31 (0)18 137 22 11
- **■** [rot.documentation@apmterminals.com](mailto:rot.documentation@apmterminals.com)
- <http://www.apmtrotterdam.nl/>

# **APM Terminals Maasvlakte II**

Data/Gate department

- $\begin{array}{r} \bigstar \end{array}$  +31 (0)10 754 96 56
- **■** [mvii.gatecoordinator@apmterminals.com](mailto:mvii.gatecoordinator@apmterminals.com)
- ⊕ [apmterminals.com/europe/maasvlakte/](http://www.apmterminals.com/europe/maasvlakte/)

# **ECT Terminals**

- $\begin{array}{r} \bigstar \ * 31 \end{array}$  (0) 18 127 83 62
- [dls\\_ett@ect.nl](mailto:dls_ett@ect.nl)
- **b** [http://myservices.ect.nl](http://myservices.ect.nl/)

## **Rotterdam World Gateway**

- $\begin{array}{r} \big\downarrow \end{array}$  +31 (0)10 742 21 50
- **M** [dcg@rwg.nl](mailto:dcg@rwg.nl)
- **<sup>●</sup>** [http://www.rwg.nl](http://www.rwg.nl/)

# **Uniport**

- $\begin{array}{r} \big\downarrow$  +31 (0) 10 299 60 35
- **E** [control@uniport.nl](mailto:control@uniport.nl)
- **<sup>●</sup>** http://www.uniport.nl

# **Customs**

#### **Pre-Arrival**

- $\begin{array}{r} \big\{\end{array}$  +31 (0)88 151 42 75
- $\blacksquare$  [prearrival@belastingdienst.nl](mailto:prearrival@belastingdienst.nl)

## **Scan Team Reeweg**

- **Arie Clements Sparreboom**
- $\begin{array}{r} \bigstar \ \end{array}$  +31 (0)88 151 55 54

#### $\overline{\mathsf{M}}$

[aa.clements.sparreboom@belastingdienst.nl](mailto:aa.clements.sparreboom@belastingdienst.nl)

## **Scan Team Maasvlakte**

#### **Ron Koster**

- $\begin{array}{r} \big\downarrow \end{array}$  +31 (0)18 137 38 08
- [r.koster@belastingdienst.nl](mailto:r.koster@belastingdienst.nl)

### **Scan Team Customs West Rob Meijer**

- $\bigcup$  +31 (0)88 158 27 61
- **■** [rj.meijer@belastingdienst.nl](mailto:rj.meijer@belastingdienst.nl)

# **Planners**

**Maasvlakte Transport (planning)**

- $\begin{array}{@{}c@{\hspace{1em}}c@{\hspace{1em}}l} \mathbf{0} & 0 & 0 & 0 & 0 \\ 0 & 0 & 0 & 0 & 0 & 0 \\ \hline \end{array}$
- [ett@ect.nl](mailto:ett@ect.nl)

# be smart. get connected. portbase